$FLUIDS$   $2009$  Final Exam Solutions

 $12/8/2009$ 

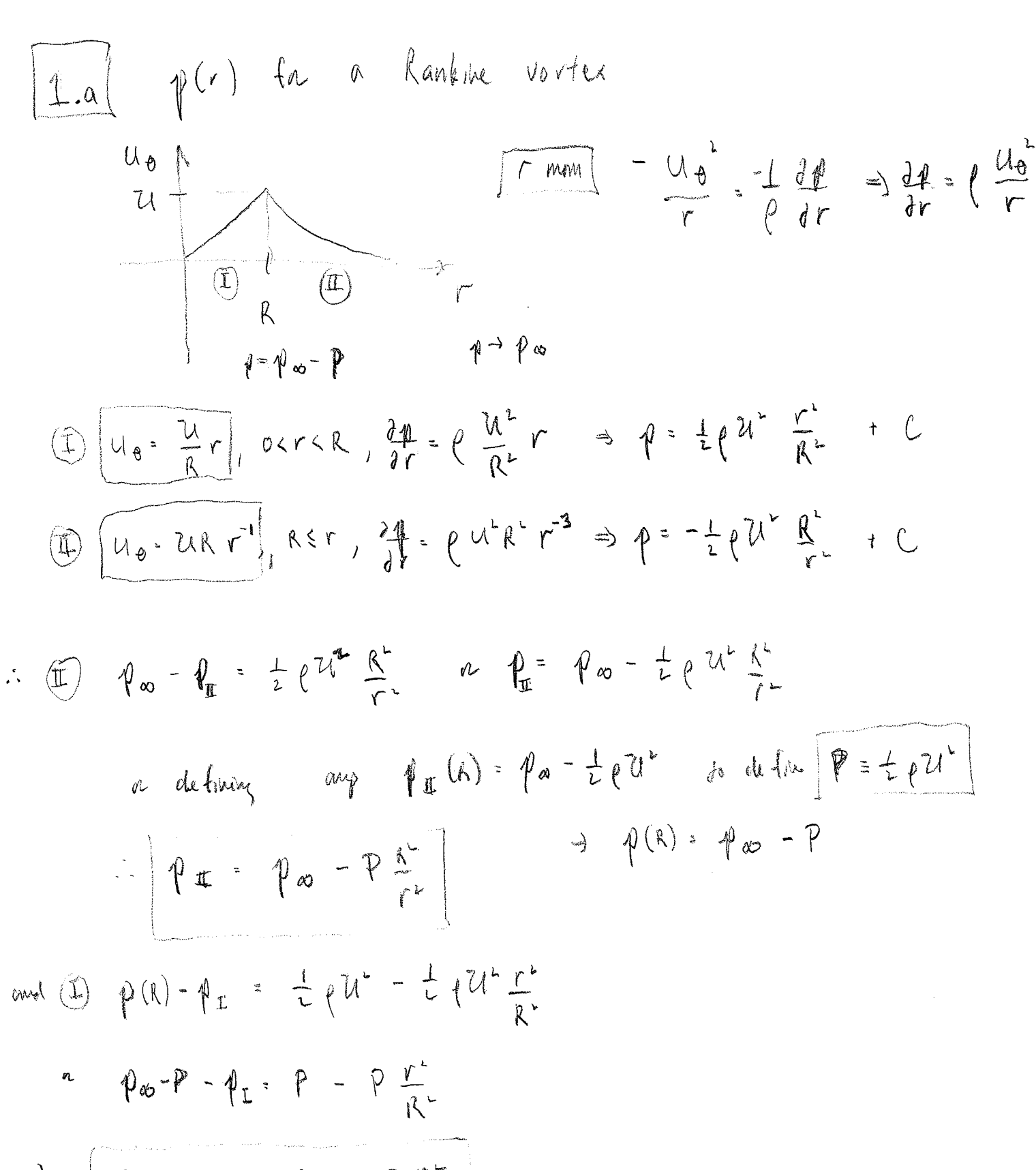

$$
P_{1} = P_{\infty} - 2P + P \frac{r}{R^{2}}
$$

Total pruisac depth 0 10 = 
$$
\mu U^2 = \rho U^2 = \rho_0 - \phi(0)
$$
  
\n= independent of R /  
\n= Indeperdude of R /  
\n=  $\rho_0 f$  1.2 kg m<sup>-3</sup>  
\n $\Delta \phi = \rho U^2 = (1.2 \text{ kg m}^3)$   
\n $\Delta \phi = \rho U^2 = (1.2 \text{ kg m}^3)$   
\nso the *u* 9% of  $\phi = 9710 \text{ M/s} = .9 \times 10^9 \text{ kg}$   
\nso the *u* 9% of  $\phi = 9710 \text{ M/s} = .9 \times 10^9 \text{ kg}$   
\n $\sqrt{112}$  In the force surface  $M \rightarrow 0$  or  $\pi \rightarrow \infty$   
\n $\frac{112}{112}$  In the force surface  $M \rightarrow 0$  or  $\pi \rightarrow \infty$   
\n $\frac{112}{112}$  In the force of the force  $M \rightarrow 0$  or  $\pi \rightarrow \infty$   
\n $\frac{112}{112}$  In the force of the force  $M \rightarrow 0$  or  $\pi \rightarrow \infty$   
\n $\frac{1}{2} \left( \frac{1}{2} + \frac{1}{2} \right)$  In the force of the force  $M \rightarrow 0$  or  $\pi \rightarrow \infty$   
\n $\frac{1}{2} \left( \frac{1}{2} + \frac{1}{2} \right)$  In the force of the force  $\frac{1}{2} \left( \frac{1}{2} + \frac{1}{2} \right)$   
\n $\frac{1}{2} \left( \frac{1}{2} + \frac{1}{2} \right)$  and  $\frac{1}{2} \left( \frac{1}{2} + \frac{1}{2} \right)$ 

.<br>The company of the power of the company of the company of the company of the company of the company of the company of the company of the company of the company of the company of the company of the company of the company

$$
J_{0} \text{ for } APE \qquad \bigoplus \qquad \bigoplus \qquad \bigopl
$$

 $\label{eq:2.1} \frac{1}{\sqrt{2}}\int_{\mathbb{R}^3}\frac{1}{\sqrt{2}}\left(\frac{1}{\sqrt{2}}\right)^2\frac{1}{\sqrt{2}}\left(\frac{1}{\sqrt{2}}\right)^2\frac{1}{\sqrt{2}}\left(\frac{1}{\sqrt{2}}\right)^2\frac{1}{\sqrt{2}}\left(\frac{1}{\sqrt{2}}\right)^2.$ 

 $\widehat{\mathfrak{Z}}$ 

and fr KE

$$
KE = \int_{0}^{R} (\lambda_{i}\pi r) \frac{d}{d\theta} \frac{\partial \frac{d}{dx}r^{2}}{\partial x} dr + \int_{R}^{R} (\lambda_{i}\pi r) \frac{d}{dx} \frac{d}{dx}r^{2} + d\theta
$$
  
\n
$$
= \pi \rho U^{2}H \left\{ \frac{1}{2} \frac{r^{4}}{R^{2}} \bigg|_{0}^{R} + \frac{r^{3}}{R^{3}} \bigg|_{0}^{R} + \frac{r^{2}}{R^{2}} \bigg|_{0}^{R} \right\}
$$
  
\n
$$
= \pi \rho U^{2}H \left\{ \frac{1}{2} \frac{r^{4}}{R^{2}} + \frac{r^{3}}{R^{2}} \bigg|_{0}^{R} + \frac{r^{2}}{R^{2}} \bigg|_{0}^{R} \right\}
$$
  
\n
$$
= \pi \rho U^{2}H \left\{ \frac{1}{2} + \ln \frac{\infty}{R} \right\}
$$
  
\n
$$
= \frac{1}{2} \left[ \frac{1}{2} \frac{1}{4} + \ln \frac{\infty}{R} \right]
$$
  
\n
$$
= \frac{1}{2} \left[ \frac{1}{2} \frac{1}{4} + \ln \frac{\infty}{R} \right]
$$
  
\n
$$
= \frac{1}{2} \left[ \frac{1}{2} \frac{1}{4} + \ln \frac{\infty}{R} \right]
$$
  
\n
$$
= \frac{1}{2} \left[ \frac{1}{2} \frac{1}{4} \frac{1}{4} \frac{
$$

with radius.

 $\frac{1}{2}$ 

So we may write the solutions as

$$
\eta = \eta, \quad \omega_0(kx - \omega_k t) \in \mathbb{R}^k
$$

$$
\boxed{2.c}
$$
 the wave due dipence between  $\omega_R$  is a function  $4k$   
 $C_p$ ,  $\omega_R = \pm \left[9H - \left(\frac{R}{lk}\right)^2\right]^{\frac{1}{2}}$ 

$$
|\psi_{-}d| \geq \frac{1}{2} \int \psi_{+}d\psi_{+} + \frac{1}{2} \int \psi_{+}d\psi_{+} + \frac{1}{2} \int \psi_{+} + \frac{1}{2} \int \psi_{+} + \frac
$$

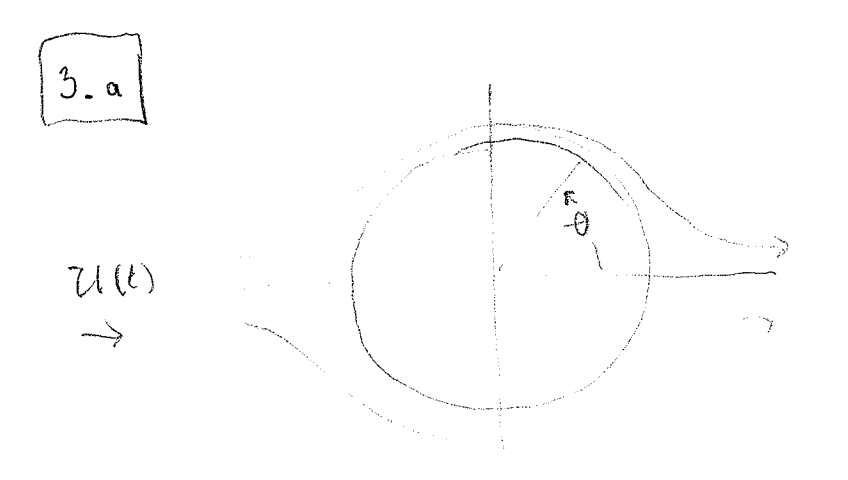

$$
\varphi = U(r + \frac{a^{2}}{r}) \omega_{0} \theta
$$

 $9 + 9$ 

generatized Burnoulti is  $\sim$   $\lambda$  $\rho \frac{\partial \psi}{\partial t} + \frac{1}{2} \rho \psi \psi + \psi = C(t)$  $\Rightarrow p = C - \frac{1}{L} \rho (\mu_{0} + \mu_{1}^{2}) = \rho \frac{d\varphi}{dt}$  $r = a$   $v \sim -0$  and  $\varphi = 2Ua \omega b$  $\alpha t$  $\rightarrow$   $4r = \frac{1}{r} \frac{dq}{d\theta} = \frac{1}{\cancel{a}} (-2\frac{1}{\cancel{a}} \cancel{a}) \text{ and } = -221 \text{ and }$ typo: should be  $|u_t|$ theta = ..  $\rightarrow$  Up  $^{\mu}$  = 4 UP sin  $^{\mu}$ typo: should be  $u$ \_theta^2 = ...

 $\mathcal{V}$ 

 $\phi$ 

$$
\phi(r=a) = C - \frac{1}{L}e^{4\pi i^2 \sin^2 \theta} - e^{2\frac{\partial z_1}{\partial t} a \cos \theta}
$$
\n
$$
\phi(r=a) = C - 2e^{2\pi i} \sin^2 \theta - 2e^{2\pi i} \sin \theta
$$

$$
\begin{array}{|c|c|c|}\n\hline\n\text{3.6}\n\end{array}\n\left[\n\begin{array}{c}\n\text{3.6}\n\end{array}\n\right]\n\left[\n\begin{array}{c}\n\text{3.6}\n\end{array}\n\right]\n\left[\n\begin{array}{c}\n\text{4.6}\n\end{array}\n\right]\n\left[\n\begin{array}{c}\n\text{4.6}\n\end{array}\n\right]\n\left[\n\begin{array
$$